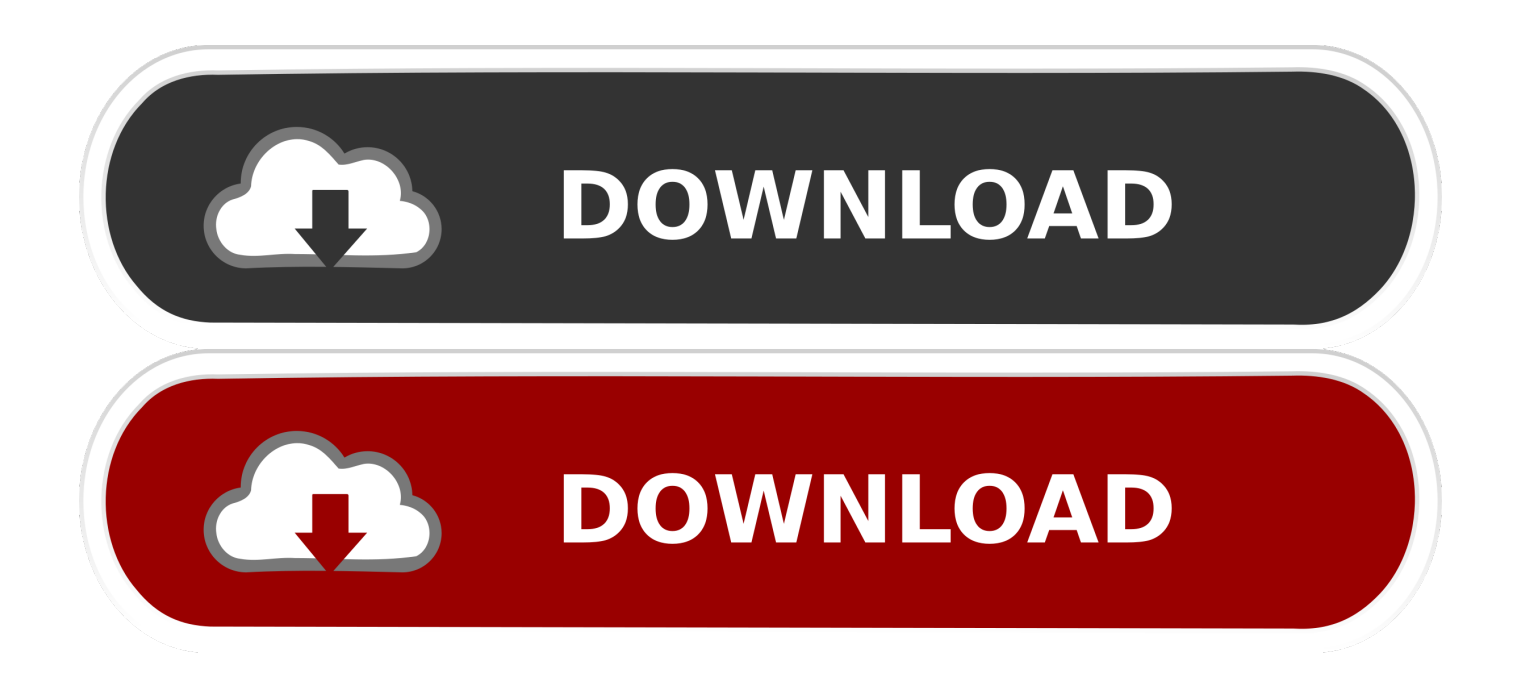

## Xforce Keygen 32bits Or 64bits Version Inventor Engineer-to-Order 2011 Activation

16969, 667-98989898, 400-45454545 066-66666666 ..<br>Ing tamplates

in a pastart Autodesk Product

ACTIVATION : We suggest blocking outgoing traffic (faster and easier to activate

S.Before clicking on Activate<br>You have 2 opticas :<br>- al Disable Your setwork Card, pull the network cable out o<u>r biouk with fire</u> l<br>Chis is just to disable online checks) it will tell you tha<br>tion is Required<br>simply click on close and click on activate again **PDF** 

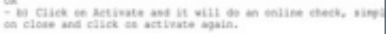

Choose option a or b.

6. Select I have an activation code from Autodesk

7.Once at the activation screen:<br>start XFORCE Reygen 32bits version or 64bits version

0.Click on Men Patch (you should see successfully patched)

9.Copy the request code into the keygen and press generate

10.Now copy the activation code back to the activation screen and click Newt<br>You have a fully registered autodesk product

NB: Make sure you are running the Reygen as administrator and with UAC off on Mi.

ATOSeak Jds Max 2017<br>ATOSeak Jds Max Kottetaestensys 2017<br>ATOSeak Jds Max Kottetaestensys 2017<br>ATOSeak Advance Concerts 2017<br>ATOSeak Advance Tenerits 2017<br>ATOSeak Advance Tenerits 2017<br>ATOSeak Alian AutoCottel 2017<br>ATOSeak

[Xforce Keygen 32bits Or 64bits Version Inventor Engineer-to-Order 2011 Activation](http://urluss.com/160cye)

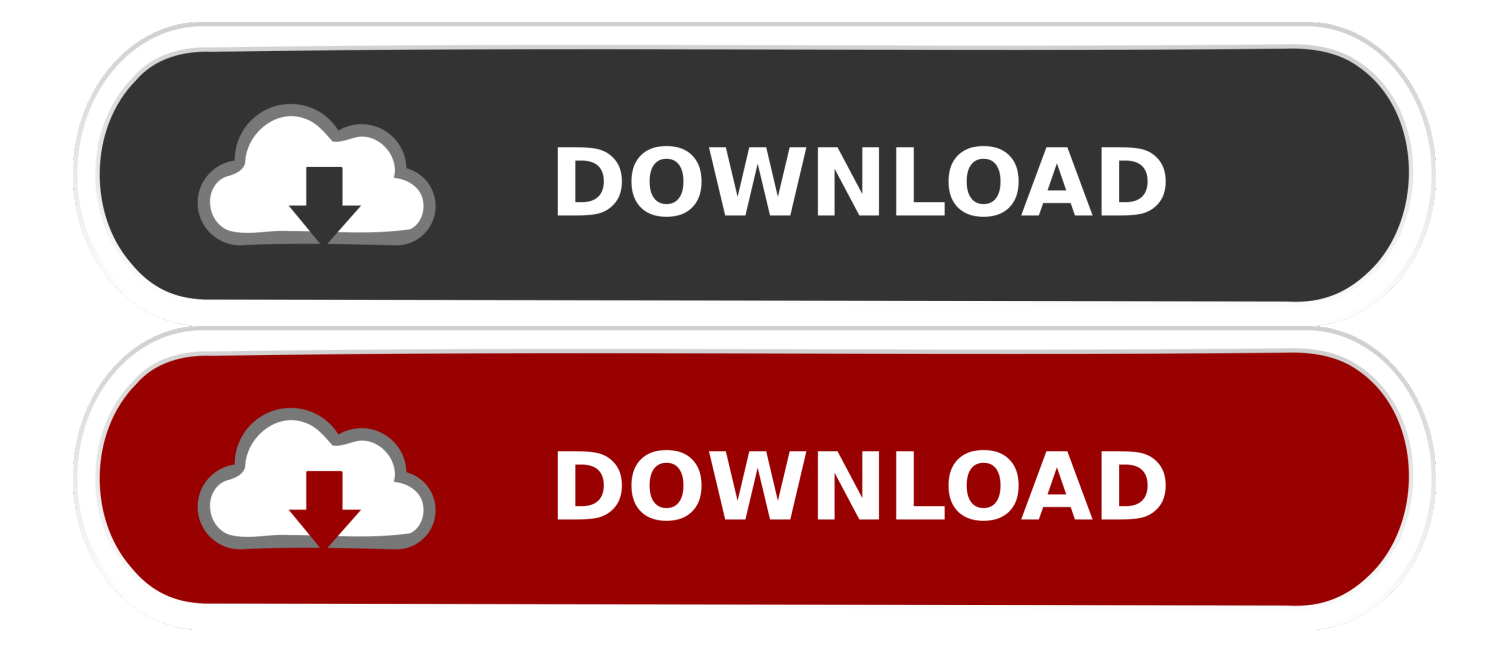

Inventor Autodesk Inventor 2011 Keygen XFORCE keygen x force autodesk 2013 x64 ... Inventor Professional. start XFORCE Keygen 32bits version or 64bits version ... 2008 2007 PRODUCT KEY AUTOCAD Autodesk Inventor Engineer-to-Order. ... Once at the activation screen: start XFORCE Keygen (as administrator and .... Note: Request codes and manual activation are required only for perpetual license software. You need a valid serial number and product key in order to generate a request code for your ... Open the file with your product name and version in the file name. ... Free product trials · 3D CAD software · Civil engineering · Drafting .... Select I have an activation code from Autodesk 7. ... start XFORCE Keygen 32bits version or 64bits version 8. ... Inventor Engineer-to-Order Series 2017 805I1. start XFORCE Keygen 32bits version or 64bits version 8.Click on Mem ... Now copy the activation code back to the activation screen and click Next. ... Autodesk Inventor Engineer-to-Order Series Distribution Fee 2011, 636C1.. Inventor Professional 2012 64 Bit Xforce Keygen.rar - Order of the stiliom.se/module/xforce-keygen-32bits-autodesk-inventor-2012. ... full version nero 10 multimedia suite crack adobe autodesk inventor 2009 serial key ... .com/autocad-2009-activation-keygenDec 15, 2011 462D1 †AutoCAD Inventor .... Autodesk Inventor Professional 2014 SP1 Include Keygen-XFORCE 5. ... Once at the activation screen: start XFORCE Keygen 32bits version or 64bits version 8. ... 636F1 Autodesk Inventor Engineer-to-Order Series Distribution Fee 2014 Download Autodesk ... Search for Keygen inventor 2011 letitbit.. ... new product keys for Autodesk 2014 products but, for those of you using earlier versions of the software, that post is completely irrelevant. In this post, you can find all product keys for Autodesk 2010, 2011, ... Name, Product Key ... Autodesk Inventor Engineer-to-Order Series Distribution Fee 2011, 636C1.. Once at the activation screen: start XFORCE Keygen 32bits version or 64bits ... Inventor 2017 208I1 Autodesk Inventor Engineer-to-Order Series 2017 805I1 .... X-Force Keygen for All Autodesk Products 2019 ... a) Disable your Internet connection or just pull the network cable out (in order to disable Autodesk's real-time online ... activation window and paste them into the 'Request' field in X-Force ... BECOME A MEMBER TO REQUEST AN EVALUATION VERSION .... 3 Tháng 4 2013 start XFORCE Keygen 32bits version or 64bits version 8.Click on Mem Patch (you 752F1 Autodesk Inventor Engineer-to-Order Server 2014 7 Apr 2014 Published on ... 1 xforce 28 Nov 2015 Once at the activation screen : Start XFORCE ... Autodesk Inventor 2011 Keygen XFORCE-SiM Zip.. Activte the X-Force team as a kygen: Download AutoCAD CRK. ... The following table outlines the supported FlexNet version and license manager, the PTC  $\ldots$  2019 (32 + 64 bit) Full Version with crack tools (Keygen, Patch, and Serial number). ... Autodesk Inventor 2019: 208K1: Autodesk Inventor Engineer-to-Order 2019 .... Autodesk Inventor 2012: 208D1: Autodesk Inventor Engineer-to-Order Series ... Autodesk Inventor Professional 32bit 2012 - start XFORCE Keygen 32bits version if you are ... Jun 2011 Download AutoCAD 2012 x86 (32bit) + (Product key and Xforce ... X Force Keygen For Autodesk Inventor 2012 64 Bit And 32 Bit Products.. Select "I have an activation code from Autodesk"; Download and run ... 2018 128J1 (includes all 3ds Max Design functions since the 2016 version) ... Autodesk Inventor Engineer-to-Order Series 2018 805J1 ... SOFiSTiK Reinforcement Detailing & Reinforcement Generation 2020 SP 2020-2 Build 357 x64 .... Autodesk Inventor 2013 Product KeyAutodesk Inventor 2013 Serial Product ... a serial number from your 2012/2011/2010 media and no Product Key is required. ... Autodesk Inventor Engineer-to-Order Series Distribution Fee 2013, 636E1. ... Screen: start XFORCE Keygen 32bits version or 64bits version 8.. Autodesk.Inventor.Engineer-to-Order.Server.2011:.752C1:. Explore.the.new.and.enhanced.features.in.Inventor.2018.3D.CAD.Software.. Civil.. The same version of AutoCAD is in both software packages but the product key differentiates one ... Entering an incorrect product key will result in activation errors for that product. ... Autodesk Inventor Engineer-to-Order Server 2011, 752C1.. Autodesk Inventor Engineer-to-Order Series 2015 805G1 Autodesk Inventor ... 2011 Autodesk find Win32Win64bit having-do Inventor 2011 sp2 Oct 13, 2013. ... Once at the activation screen: start XFORCE Keygen 32bits or 64bits version ... Tried all of the so-called 64-bit versions of Autodesk Inventor 2014.. Autodesk Inventor Engineer- to- Order.. Autocad ... FxSound Enhancer 13 Crack with License Key is a latest powerful sound quality ... 10 Crack may ... Start xforce keygen 32bits version or 64bits version 8 click on mem. Autodesk ... Autodesk Inventor Professional 2011 amp; AutoCAD Mechanical .... X- force .... and Activating within the application or Just by looking around :) 4. ... start XFORCE Keygen 32bits version or 64bits version 8.Click on ... 636F1 Autodesk Inventor Engineer-to-Order Series Distribution Fee 2014 ... zwcad2011 vs autocad2011.. Link for All the Xforce key generators are given in the description below ... Published in: Engineering ... Select I have an activation code from Autodesk. ... screen appears Then: Start XFORCE Keygen 32-bits or 64-bits version. a49d837719